## Alias Generator

If you need to create multiple aliases (e.g. a customer with his own IP PBX who buys a range of DIDs to be forwarded there) you can use the Alias Generator to produce aliases in a similar way as with the Account Generator.

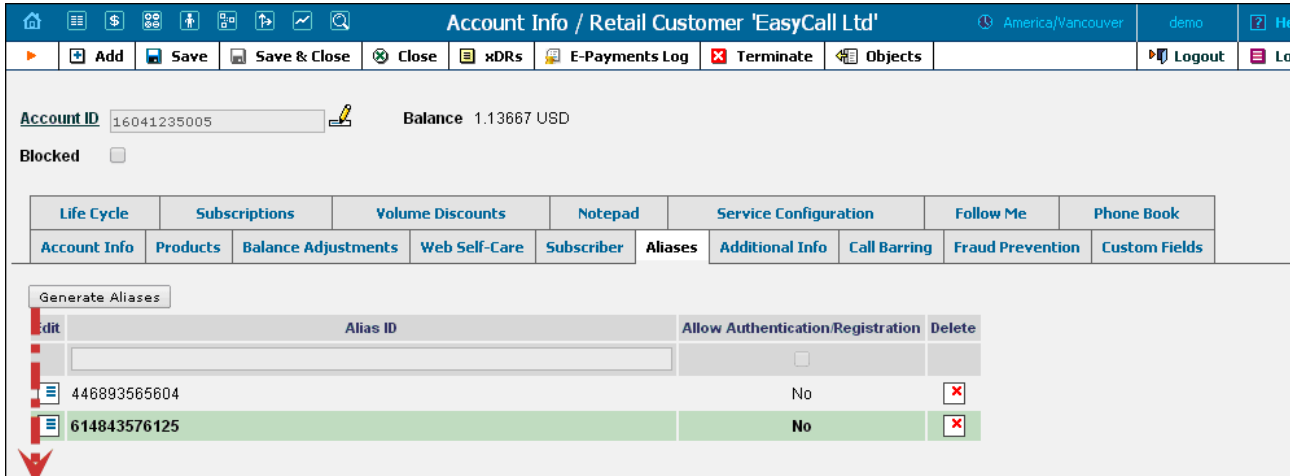

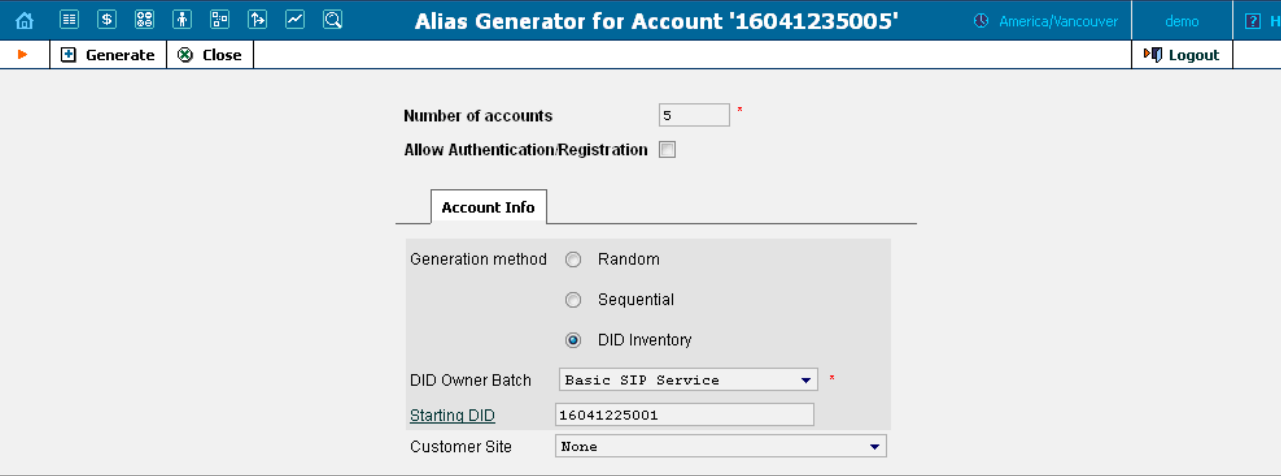

NOTE: Aliases are generated as a background task, so it may take a few minutes before they appear in Account Info.

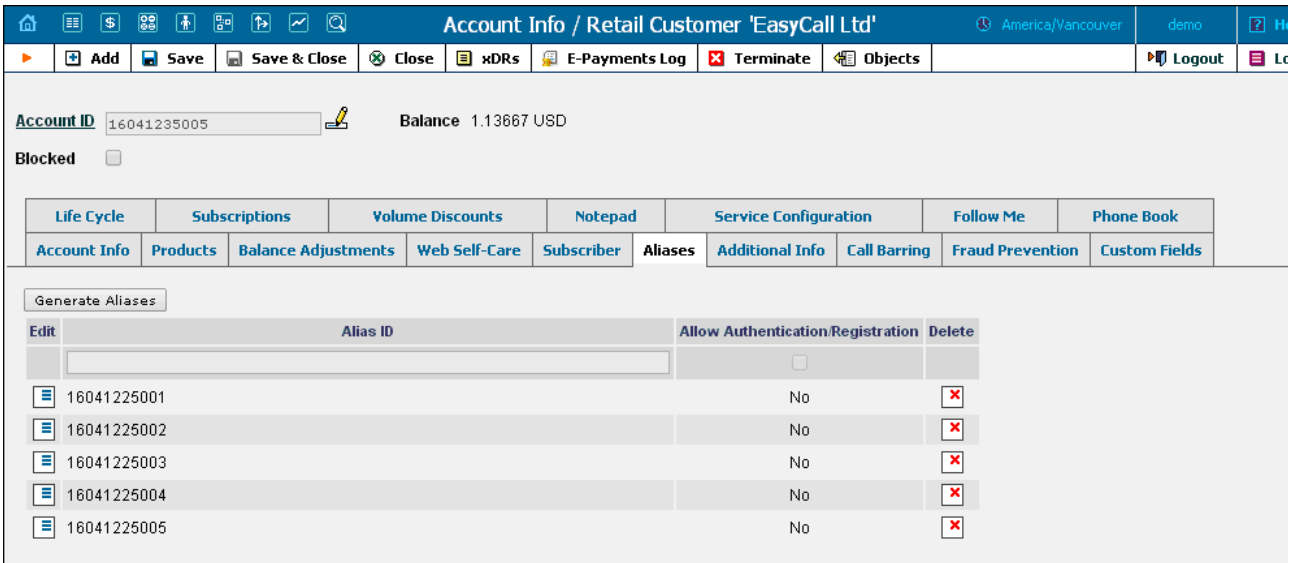